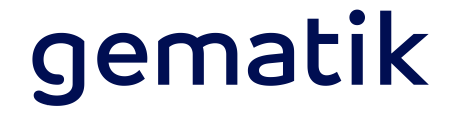

# **Die elektronische Patientenakte** KBV Help Session – Mutterpass

Videokonferenz, 27.05.2021, Dr. Raik Kuhlisch & Philipp Mähl

# **ePA 2.0 Dokumenten-Management**

### Hinzugekommene Leistungsmerkmale i.S.d. Inhalts

- Unterstützung der elektronischen Pässe
	- Elektronische Impfdokumentation
	- Elektronisches Zahnbonusheft
	- Elektronischer Mutterpass
	- Elektronisches Kinderuntersuchungsheft
- Pässe, sogenannte medizinische Informationsobjekte (MIOs)

 $=$  "Eine Ansammlung von Informationen zu medizinischen, strukturellen oder administrativen Sachverhalten, die in sich geschlossen oder entsprechend verschachtelt vorliegen."

- MIOs sind immer FHIR-Dokumente in einer ePA
- Struktur des jeweiligen Passes innerhalb ePA unterschiedlich  $\rightarrow$  Sammlungen

### **Sammlungstypen** Beispiele in ePA 2.0

Die Definition einer Sammlung gibt jeweils die darin erlaubten Dokumententypen vor

#### **Sammlungstyp "mixed"**

- Potentiell mehrere Dokumente unterschiedlichen Typs (d.h. unterschiedliche DocumentEntry.formatCodes)
- Summe aller Dokumente ergibt fachlichen Zusammenhang

#### **Sammlungstyp "uniform"**

• Potentiell mehrere Dokumente desselben Typs (d.h. inhaltsgleiche DocumentEntry.formatCodes – nur die Version ändert sich zukünftig)

#### **Sammlungstyp "atomic"**

• Strukturierte Dokumente, die für sich stehen und keinen weiteren Zusammenhang haben

### **Sammlungstypen** Beispiele in ePA 2.0

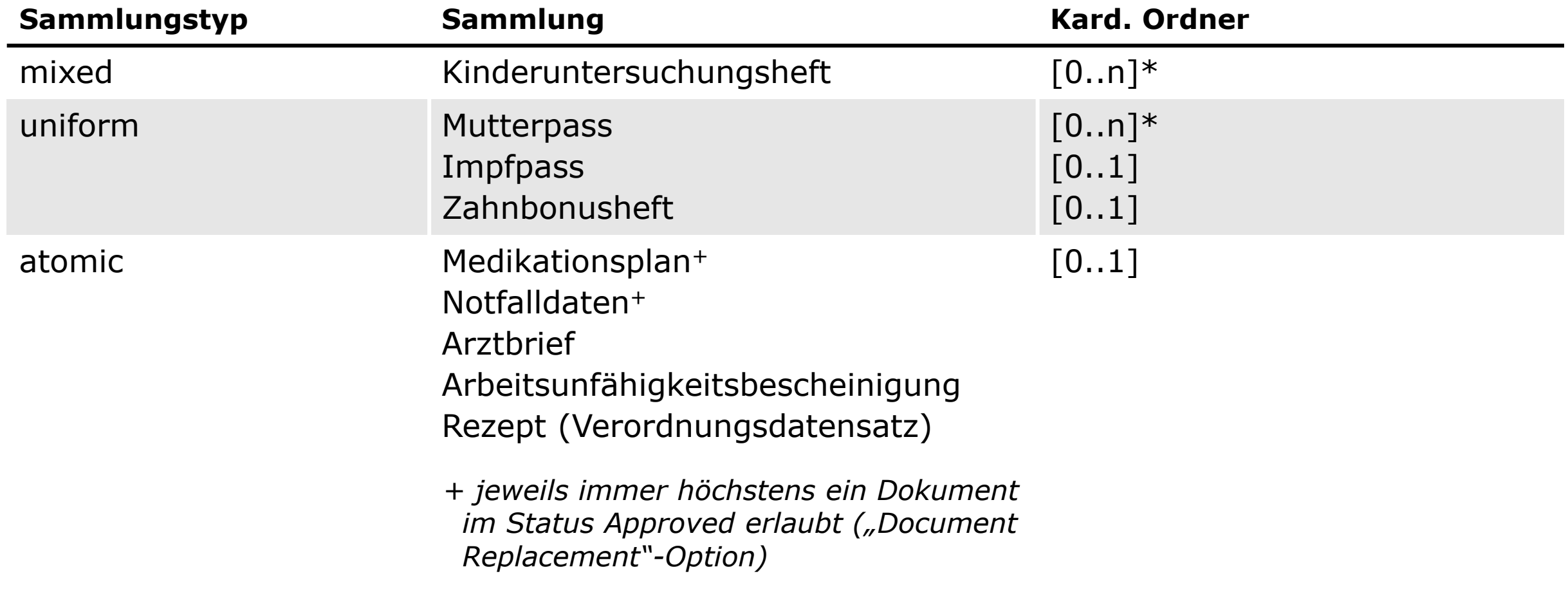

\* Anmerkung: Zur Unterscheidung ist Folder.title sinnvoll zu belegen

# **MIO-Ablagedefinitionen f. ePA**

- Formale Definition der XDS-Metadaten in JSON unter Github [\(https://github.com/gematik/api-ePA/\)](https://github.com/gematik/api-ePA/)
- Verfügbar für alle vier bisherigen MIOs
- Neue MIOs ebenso in dieser Struktur beschreibbar
	- $\rightarrow$  automatisierte Unterstützung neuer Versionen eines MIOs sowie neue MIOs

#### **B** uh-mio-definition.json C<sub>n</sub> 3.33 KB  $1 \quad$  {  $\overline{2}$ "name": "Child Medical Records". "description": "Child medical records defined as a medical information object (MIO) by KBV. It may ing "guidelineDefinition": { "url": "https://mio.kbv.de/display/UH1X0/U-Heft", "version": "1.0.0" 6  $\}$ , "folderCardinality": { "min": "0", "max": "n" 10  $11$  $\}$ ,  $12$ "validFromRelease": "2.0.3", "releaseDate": "2021-05-05", 13  $14 -$ "status": "approved", 15 "type": "mixed", "metadata": { 16 "name": "folder.codeList", 17 18 "value": { "code": "childsrecord", 19 "codeSystem": "1.2.276.0.76.5.512"  $20$  $21$  $22$ }, 23 "documentCategory": "childsrecord", "elementsOfMio": [ 24 25 26 "version": "1.0.0", 27 "name": "KBV PR MIO CMR Bundle", "description": "This document is a child medical record.", 28 29 "canonicalUrl": "https://fhir.kbv.de/StructureDefinition/KBV PR MIO CMR Bundle", 30 "metadata": [ 31  $\{$ 32 "name": "documentEntry.classCode", 33 "value":  $\{$ 34 "code": "AUS", "codeSystem": "1.3.6.1.4.1.19376.3.276.1.5.8" 35 36 37 },  $\{$ 38 39 "name": "documentEntry.typeCode", 40 "value": {

"code": "BERI".

},

"codeSystem": "1.3.6.1.4.1.19376.3.276.1.5.9"

41

42

43 44

### **MIO-Modell der KBV – Allgemeine Darstellung**

**Akteur** (log. Informationsebene)

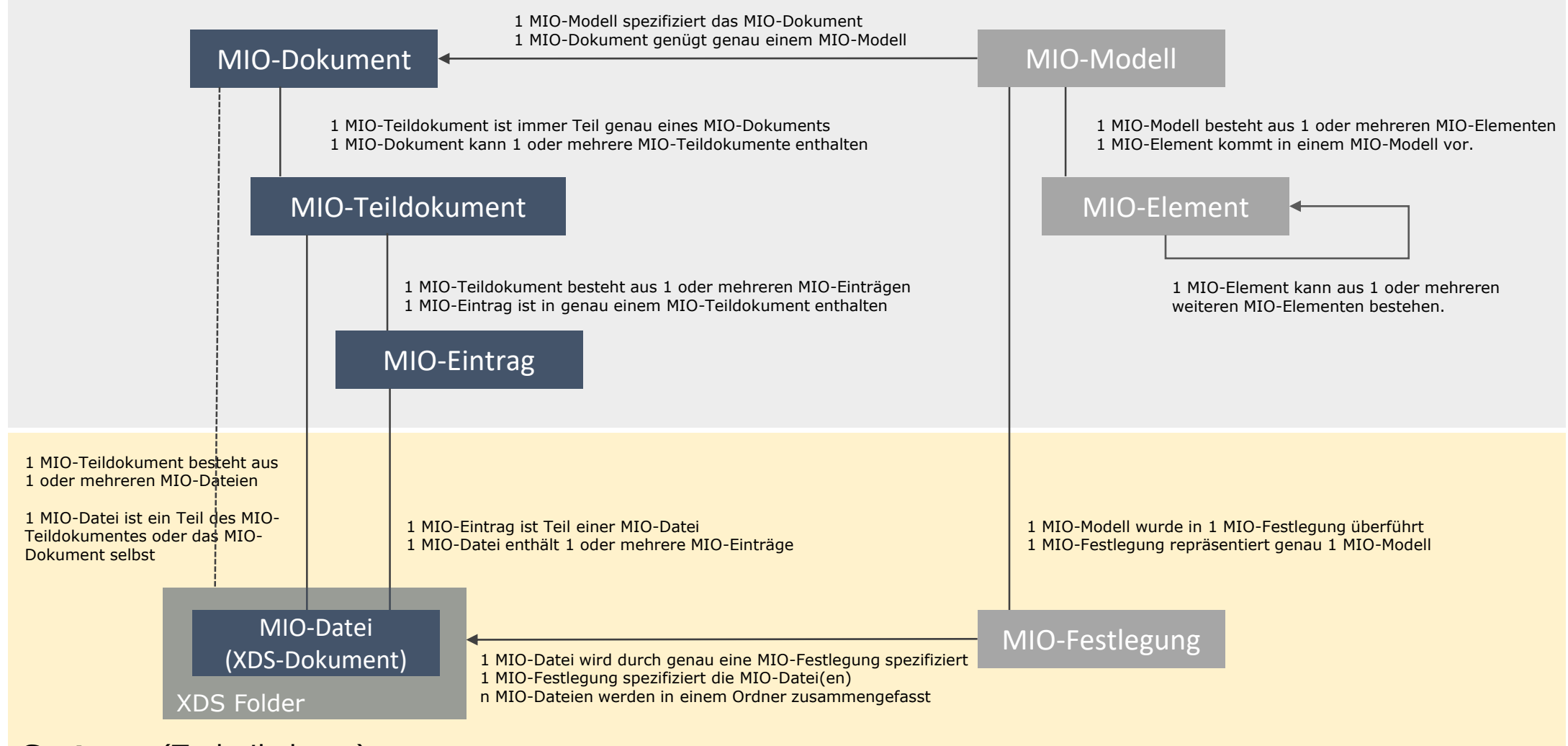

#### **Systeme** (Technikebene)

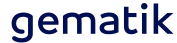

### **MIO-Modell der KBV – Beispiel Mutterpass**

#### **Akteur** (log. Informationsebene)

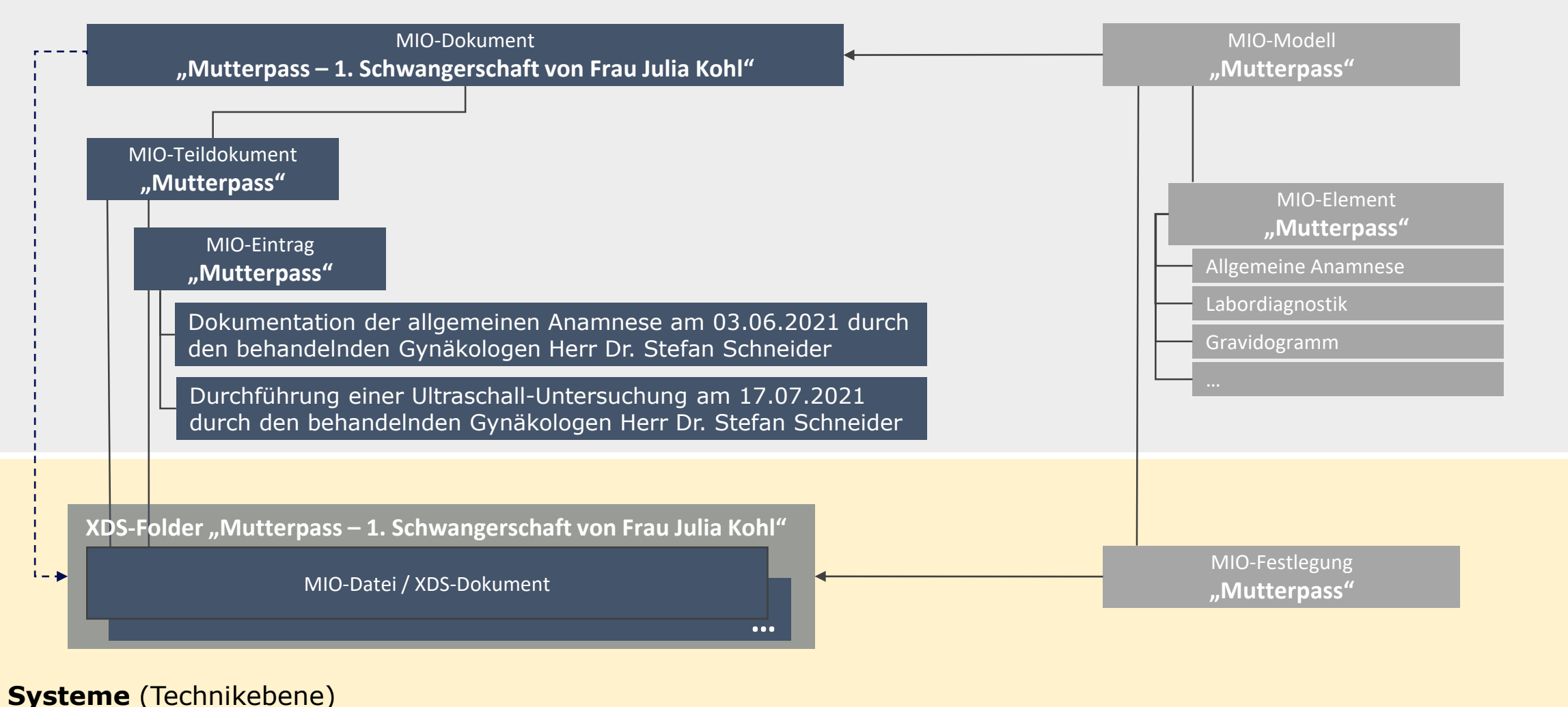

### **Autorisierung**

- Versicherter oder berechtigte Vertreter können Berechtigungen an LEI, KTR vergeben (und am ePA-FdV verwalten)
- **Kategorienbasierte Autorisierung -** ePA-FdV und Ad-hoc-Berechtigung in der LE-Umgebung
- **Dokumentenspezifische Autorisierung -** ePA-FdV
- Die Gültigkeitsdauer für LEI-Berechtigungen können vom Versicherten/Vertreter zeitlich befristet oder unbefristet erteilt werden.
- Zugriffsstrategie "Opting-in" mit "Access Deny" als Standardeinstellung
- Maximaler Rahmen nach SGB V ("CRUD-Tabelle")
- Zusätzliche Zugriffsrechte Versicherter (I Account Management Insurant, I Key Management Insurant)
- Zusätzliche Zugriffsrechte Vertreter (Account\_Management\_Insurant::GetAuditEvents()
- Abruf von signierten Protokollen: I Account Management Insurant::GetSignedAuditEvents()
- Generelles Schreibrecht für berechtigte LEI und KTR

# **Kategorienbasierte Autorisierung**

Für jede Kategorie in § 341 Abs. 2 SGB V gibt es genau einen Ordner bzw. bei § 341 Abs. 2 Nr. 3, 4 SGB V ggf. mehrere Ordner

- **Statische Ordner** sind vom AS fest vorgegeben und existieren genau einmal; nicht löschbar
- **Dynamische Ordner** können vom ePA-Client angelegt/gelöscht werden

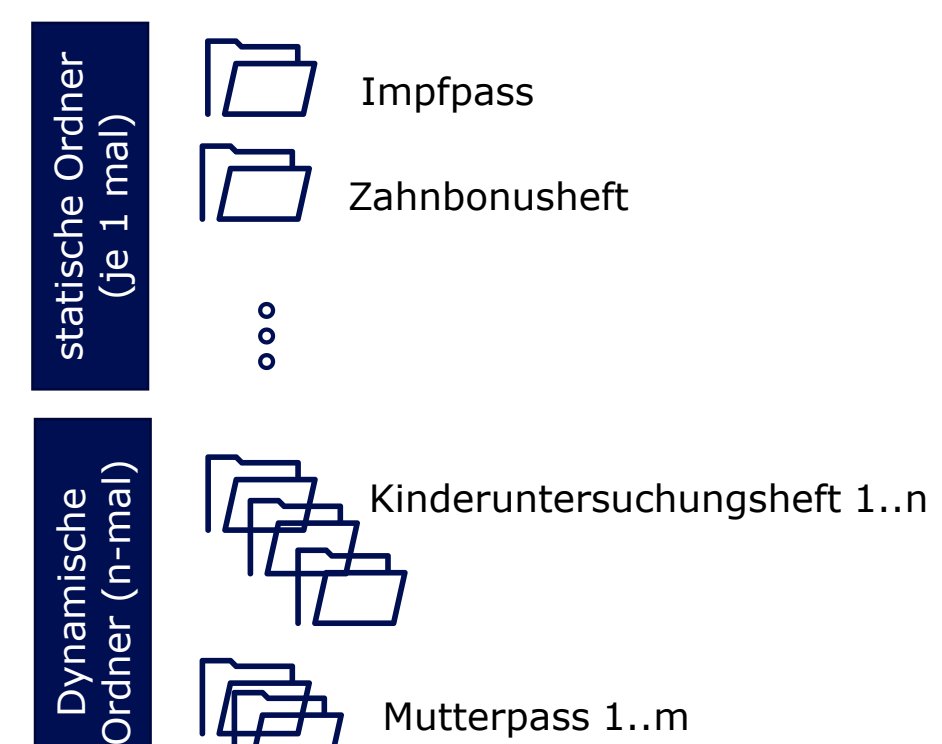

- **Beim Einstellen von Dokumenten**
- Das Aktensystem ordnet das Dokument anhand seiner Metadaten und der Identität des Einstellers (AuthN-Token) genau einem Ordner zu.
- Beim Mutterpass und Kinderuntersuchungsheft muss der Einsteller den Ordner angeben.
- Spezialfall Elternnotiz beim Kinderuntersuchungsheft: Dies ist dem Ordner eines Kinderuntersuchungsheftes UND dem Ordner Patientendokumente zugeordnet.

Mutterpass 1..m

# **Kategorienbasierte Autorisierung**

Jedem Ordner sind die Rechte nach §§ 345, 350, 351, 352 SGB V zugeordnet. Sie bilden den maximalen Rahmen einer Berechtigung.

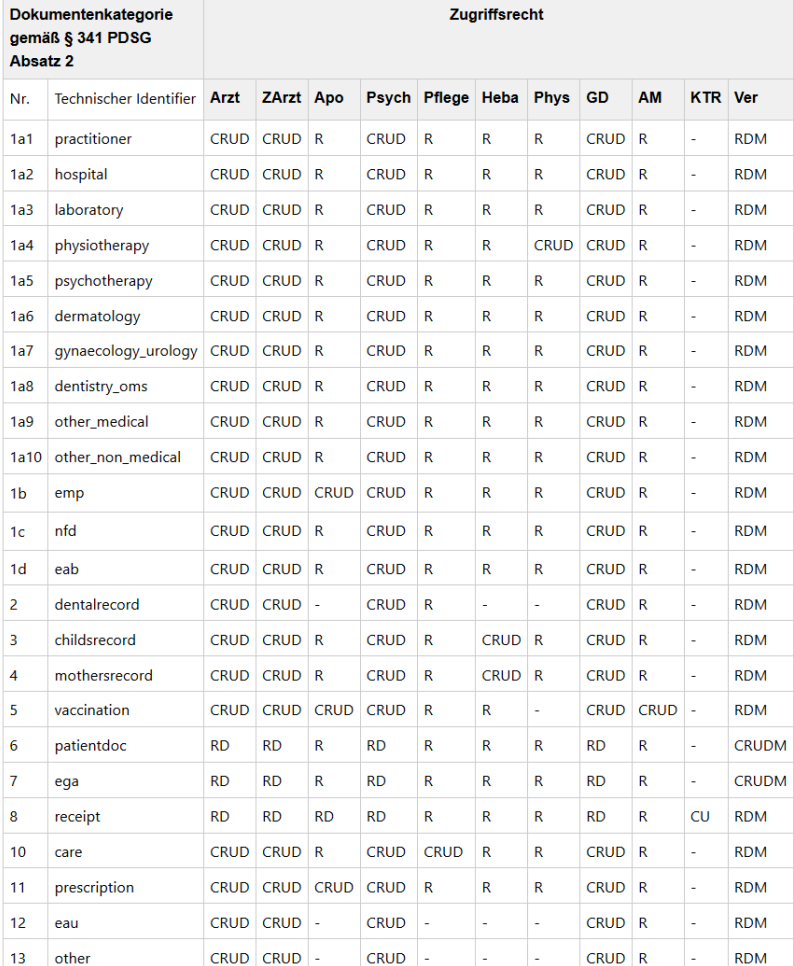

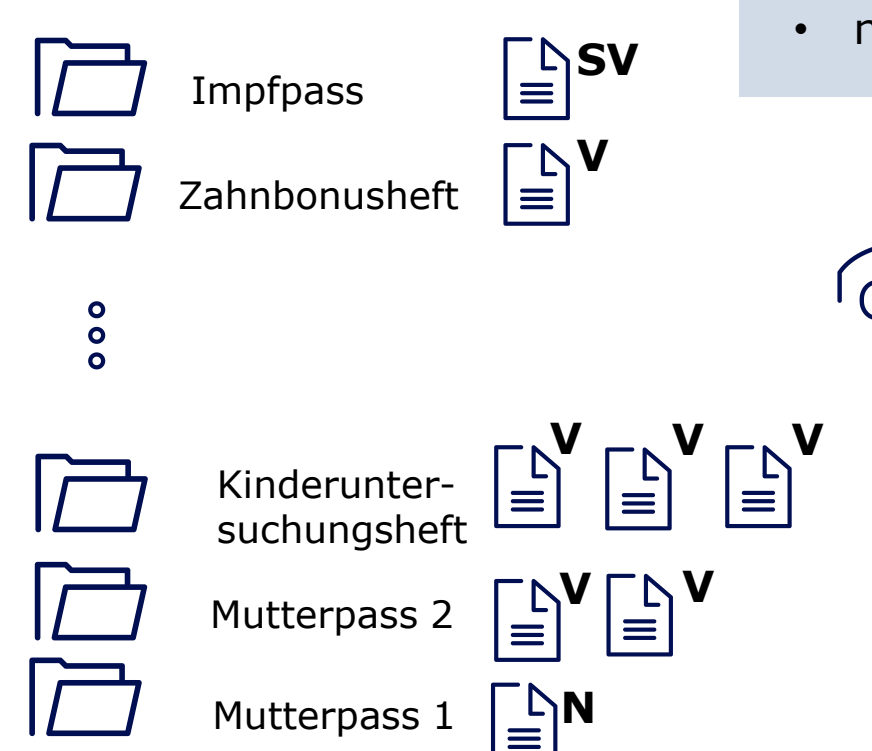

Beim Einstellen von Dokumenten bestimmt der Versicherte die **Vertraulichkeitsstufe** des Dokumentes

- streng vertraulich (**SV**)
- vertraulich (**V**)
- normal (**N**)

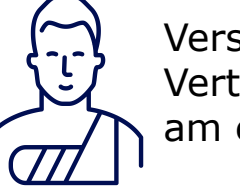

Versicherter kann die Vertraulichkeitsstufen am ePA-FdV ändern

**mixed MIO**: alle Dokumente haben die gleiche Stufe

# **Kategorienbasierte Autorisierung**

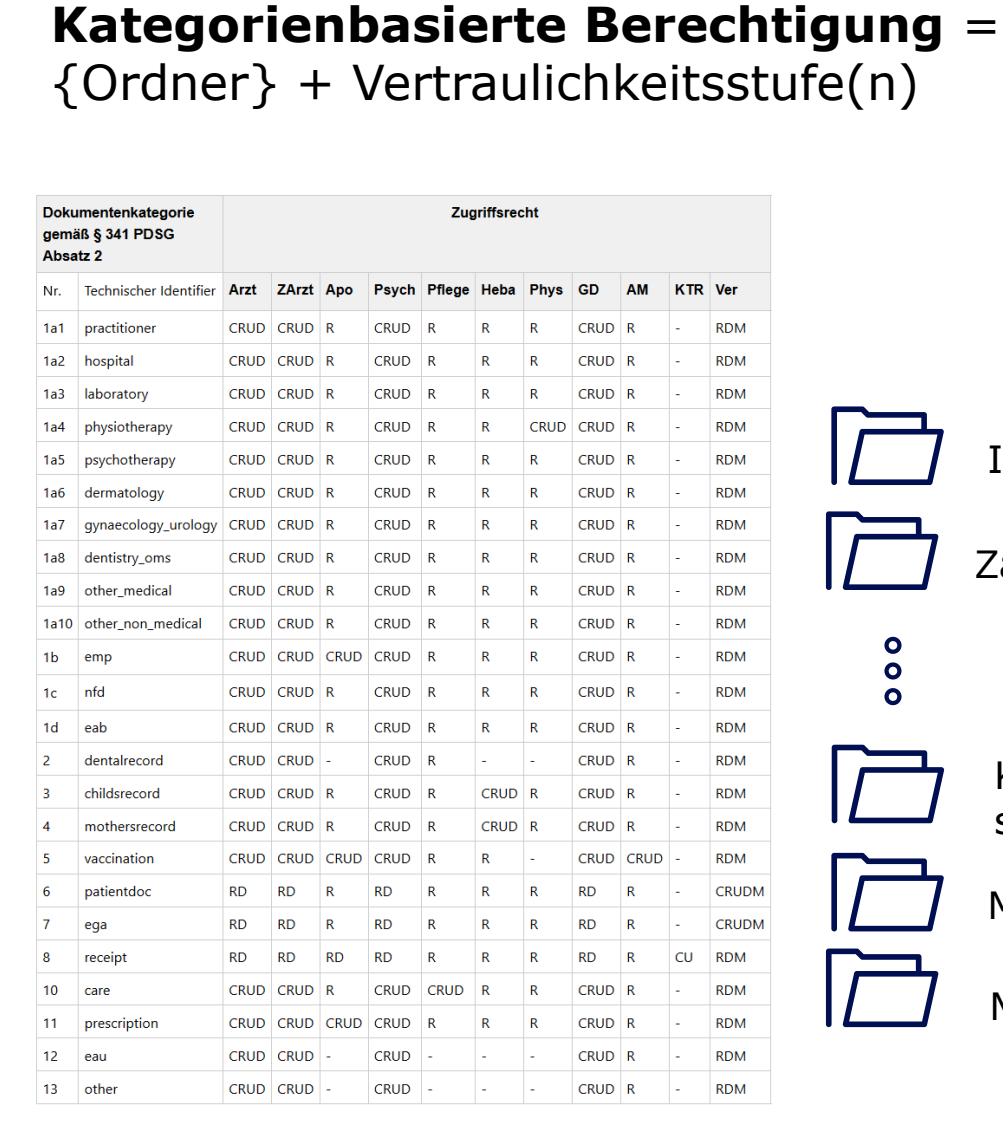

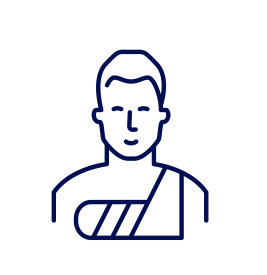

**SV**

 $\equiv$ 

**V**

**N**

**V V**

**V V V**

Impfpass

Zahnbonusheft

Kinderuntersuchungsheft

Mutterpass 1

Mutterpass 2

- Versicherter/Vertreter berechtigt LEI auf eine Menge von Ordnern und Vertraulichkeitsstufen (**erweitert** oder **normal**)
- Auf streng vertrauliche Dokumente können LEI **nicht** berechtigt werden. Sie sind nur vom Versicherten/Vertreter zugreifbar.
- Berechtigte LEI kann Dokumente gemäß § 352 SGB V **einstellen**
- Berechtigte LEI kann Dokumente gemäß Ordnerrechten und Vertraulichkeitsstufe **lesen/löschen** (auch Teil-MIOs / MIOs durch Versicherten nur in Gänze löschbar)
- Berechtigung gilt für die Zukunft, d.h. auch für neu eingestellte Dokumente

#### **Erweitertes Zugriffsrecht**

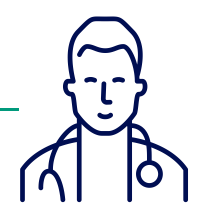

LEI können auf vertrauliche und normale Dokumente der berechtigten Kategorien zugreifen.

#### **Normales Zugriffsrecht**

LEI können ausschließlich auf normale Dokumente der berechtigten Kategorien zugreifen.

#### gematik

#### 27.05.2021 KBV Help Session | Mutterpass | öffentlich

 $\bullet$ 

 $\bullet$ 

 $\bullet$ 

### **Dokumentenspezifische Autorisierung**

#### **Dokumentenspezifische Berechtigungen**

- Versicherte/Vertreter können mit einem ePA-FdV eine LEI für ein einzelnes Dokument berechtigen (**Whitelist**) oder den Zugriff verbieten (**Blacklist**) (nicht ad-hoc in der LE-Umgebung möglich)
	- Ein Dokument kann für einen Berechtigten nicht gleichzeitig auf der Black- und der Whitelist sein
	- MIO: Es kann kein einzelnes Dokument eines MIO auf die Whitelist oder Blacklist gesetzt werden ("MIO-Berechtigung ganz oder gar nicht")
	- Eine Whitelist-Berechtigung impliziert eine Berechtigung auf den Ordner, dem das Dokument zugeordnet ist

#### **Ordnerspezifische Berechtigungen**

- Ordner können nicht auf die Whitelist gesetzt werden
- Ordner können nicht auf die Blacklist gesetzt werden, **außer** Mutterpass- oder Kinderuntersuchungsheftordner

## **TI as a Service als Testpaket für Primärsystemhersteller**

Bereitstellung funktionaler TI-Umgebung mit Konnektor im RZ, VPN-Gateway, Lesegerät und benötigte Kartensätze

#### Kontakt

- E-Mail: tiaas@slis-services.de
- Betreff: Testpaket TIaaS
- Inhalt:
	- 1. Vertrieblicher Ansprechpartner
	- 2. Technischer Ansprechpartner
	- 3. Anwendungsfall

#### Leistungen **Managed TlaaS** Inklusive Konnektor Lesegeräte Inklusive **VPN Gateway** Kartensatz Inklusive KIM & easyTI (optional) Clientmodul Testadresse Inkl. Support • Experten KnowHow Ab 350,00€ Kosten / Monat

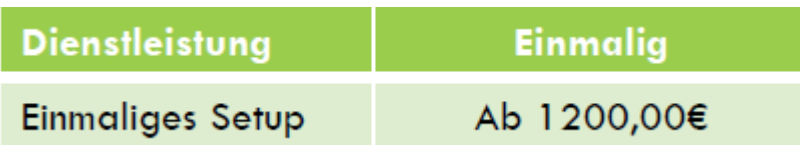

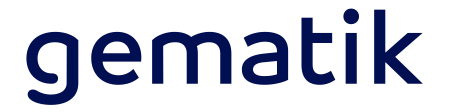

### **Herzlichen Dank für Ihre Aufmerksamkeit**

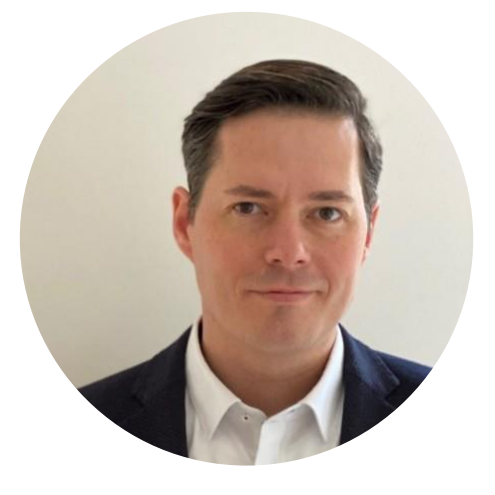

**Dr. Raik Kuhlisch** Lead IT Architect

[raik.kuhlisch@gematik.de](mailto:charly.bunar@gematik.de)

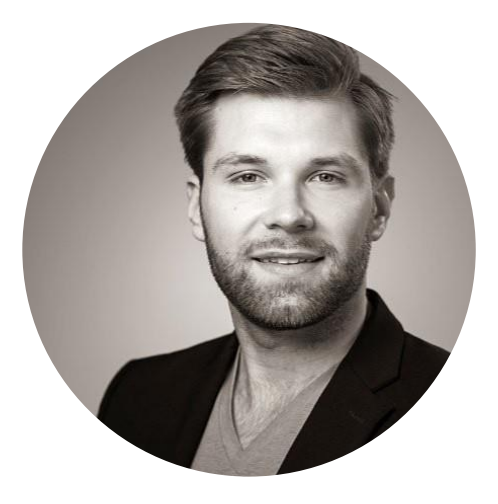

**Philipp Mähl** Produktmanager ePA

[philipp.maehl@gematik.de](mailto:philipp.maehl@gematik.de)

### **Disclaimer & Quellen**

Das enthaltene Bildmaterial ist urheberrechtlich geschützt. Diese Unterlage dient der Information des Empfängers. Eine Nutzung dieser Unterlage inklusive des Bildmaterials zu anderen Zwecken ist daher nicht gestattet.